МИНИСТЕРСТВО СЕЛЬСКОГО ХОЗЯЙСТВА РОССИЙСКОЙ ФЕДЕРАЦИИ Документ подписан про<u>стой электронной подписью</u> Информация о владельце: ФИО: Алейник Станислав Николаевич учреждение высшего образования Должно<u>сть: Рект</u>ор «БЕЛГОРОДСКИЙ ГОСУДАРСТВЕННЫЙ АГРАРНЫЙ УНИВЕРСИТЕТ ИМЕНИ В.Я.ГОРИНА» Дата подписания: 01.07.2023 09:38:21 Уникальный программный ключ: 5258223550ea9fbeb23726a1609b644b33d8986ab6255891f288f913a1351fae

Инженерный факультет

«Утверждаю» Декан инженерного факультета Стребков С.В. 24 MAXIMPOHLIN  $\alpha$   $^{24}$  » факультет 2023 г. **Факультет** 

# РАБОЧАЯ ПРОГРАММА ДИСЦИПЛИНЫ

## (МОДУЛЯ)

## Технологии проектной деятельности

Направление подготовки/специальность - 35.03.06 Агроинженерия шифр, наименование

Направленность (профиль): «Технический сервис в АПК»

Квалификация – бакалавр

Год начала подготовки: 2023

Рабочая программа составлена с учетом требований:

- федерального государственного образовательного стандарта высшего образования - бакалавриат по направлению подготовки 35.03.06 Агроинженерия, утвержденного приказом Министерства образования и науки Российской Федерации от 23.08.2017 г. №813;
- порядка организации и осуществления образовательной деятельности по образовательным программам высшего образования - программам бакалавриата, программам специалитета, программам магистратуры, утвержденного приказом Министерства образования и науки РФ от 06.04.2021 r. No.245;
- профессионального стандарта «Специалист в области механизации сельского хозяйства», утвержденного Министерством труда и социальной защиты РФ от 02 сентября 2020 г. № 555н

Организация - разработчик: ФГБОУ ВО Белгородский ГАУ

Разработчик(и): к.э.н., доцент кафедры экономики Акупиян О.С.

Рассмотрена на заседании кафедры экономики

« *⊀У* » 2023 г., протокол № *12* 

кафедрой *<u>в Славец Голованева</u>* Е.А. (подпись)

Согласована с выпускающей кафедрой технического сервиса в АПК

« *1*4» 2S 2023 г., протокол № 3-1/22-23

кафедрой <u>Великов и Бондарев А.В.</u> (подпись)

Руководитель основной профессиональной образовательной программы

Бондарев А.В. (подпись)

© ФГБОУ ВО Белгородский ГАУ

#### **Цель и задачи дисциплины**

Дисциплина «Технологии проектной деятельности» изучает комплекс методов, нацеленный на выявление возможностей долгосрочного экономического роста коммерческой организации.

**1.1. Цель изучения** дисциплины – овладение компетенциями управление проектами (с учетом основных концепций, философии и методологии проектного менеджмента), приобретение базовых навыков управления проектами разных типов).

#### **1.2. Задачи:**

- формирование представлений обучающихся о теоретических основах проектирования;

- формирование представлений о структуре и этапах проектной деятельности;

- развитие практических умений и навыков по организации проектной деятельности;

- формирование профессиональной готовности к созданию проектов; - формирование профессиональной готовности к овладению проектной деятельностью как универсальной, инновационной технологией

### **II. МЕСТО ДИСЦИПЛИНЫ В СТРУКТУРЕ ОСНОВНОЙ ПРОФЕССИОНАЛЬНОЙ ОБРАЗОВАТЕЛЬНОЙ ПРОГРАММЫ (ОПОП)**

#### **2.1. Цикл (раздел) ОПОП, к которому относится дисциплина**

Технологии проектной деятельности относится к обязательной части к дисциплинам по выбору (ДВ.4) (Б1.О.ДВ.04.01) основной профессиональной образовательной программы.

#### **2.2. Логическая взаимосвязь с другими частями ОПОП**

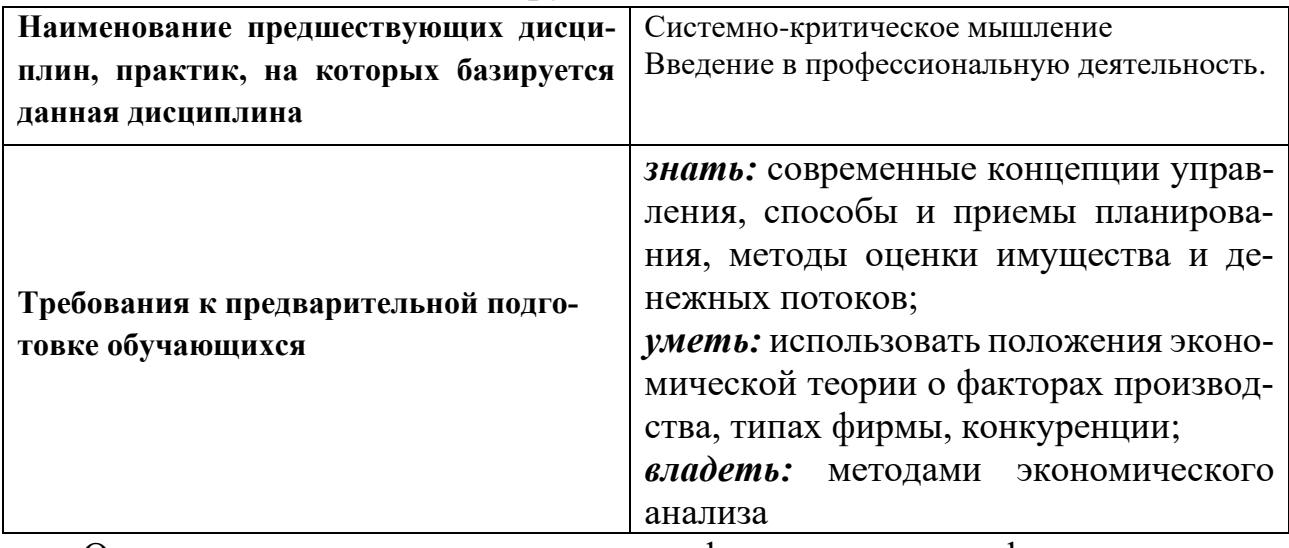

Освоение дисциплины позволит сформировать профессиональноличностные качества у обучающихся по направлению подготовки 35.03.06 «Агроинженерия», необходимые для решения задач профессиональной деятельности.

Преподавание курса Технологии проектной деятельности неразрывно связано с проведением воспитательной работы со студентами. В связи с этим на практических занятиях рассматриваются вопросы, позволяющие раскрыть роль здорового образа жизни, влияние вредных привычек и т.д.

#### **III. ПЕРЕЧЕНЬ ПЛАНИРУЕМЫХ РЕЗУЛЬТАТОВ ОБУЧЕНИЯ ПО ДИСЦИПЛИНЕ, СООТНЕСЕННЫХ С ПЛАНИРУЕМЫМИ РЕЗУЛЬТАТАМИ ОСВОЕНИЯ ОБРАЗОВАТЕЛЬНОЙ ПРОГРАММЫ**

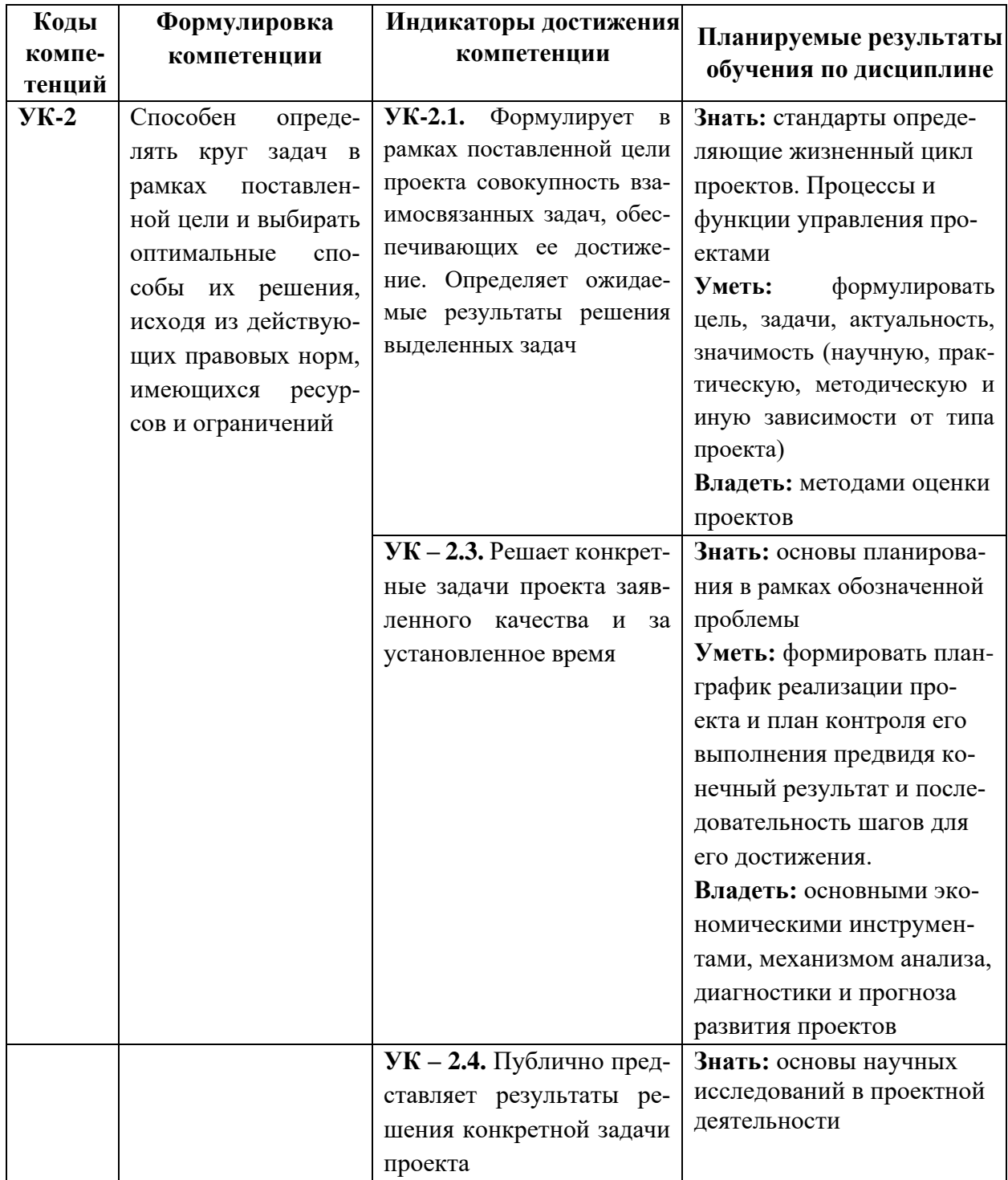

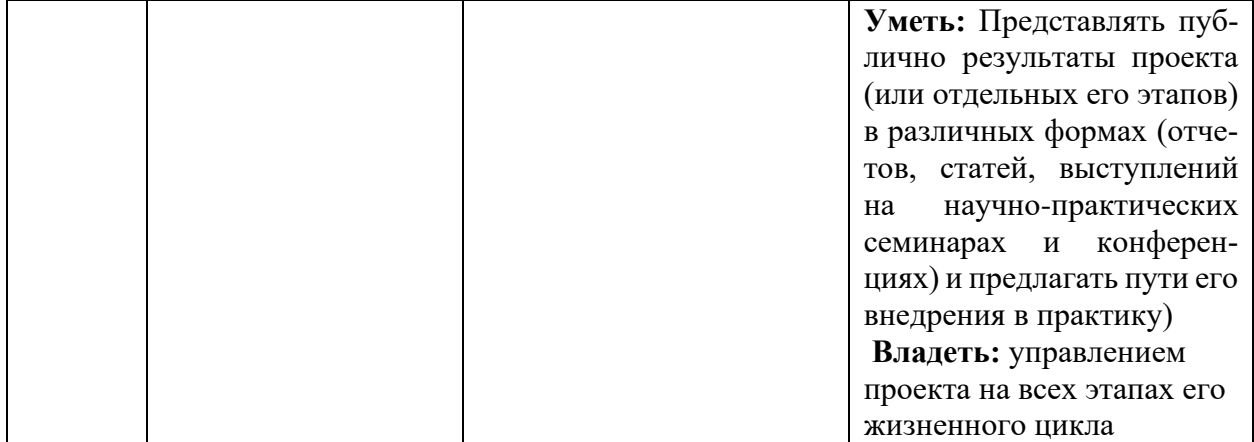

#### **IV. ОБЪЕМ, СТРУКТУРА, СОДЕРЖАНИЕ ДИСЦИПЛИНЫ, ВИДЫ УЧЕБНОЙ РАБОТЫ И ФОРМЫ КОНТРОЛЯ ЗНАНИЙ**

## **4.1. Распределение объема учебной работы по формам обучения**

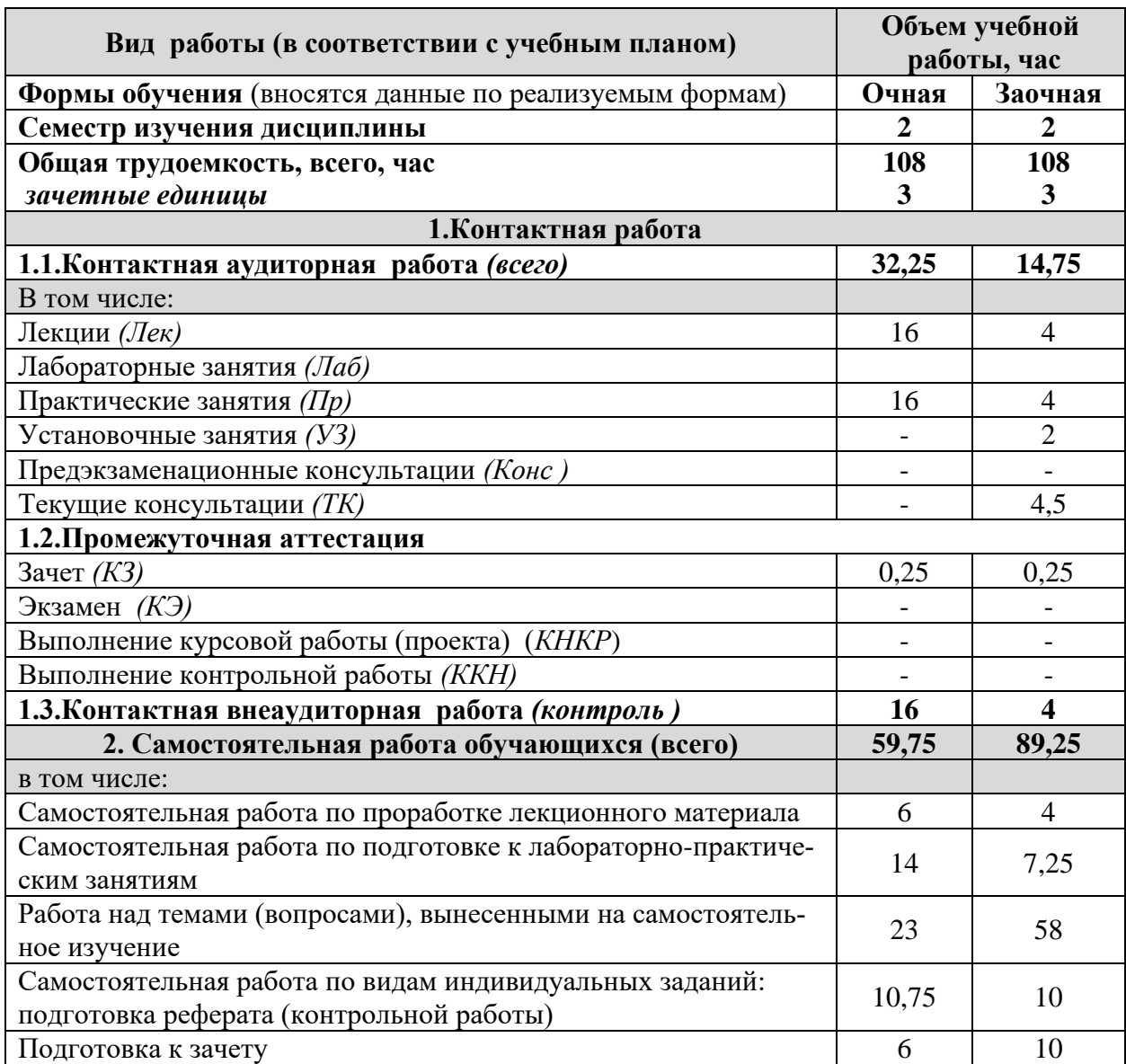

## **4.2 Общая структура дисциплины и виды учебной работы**

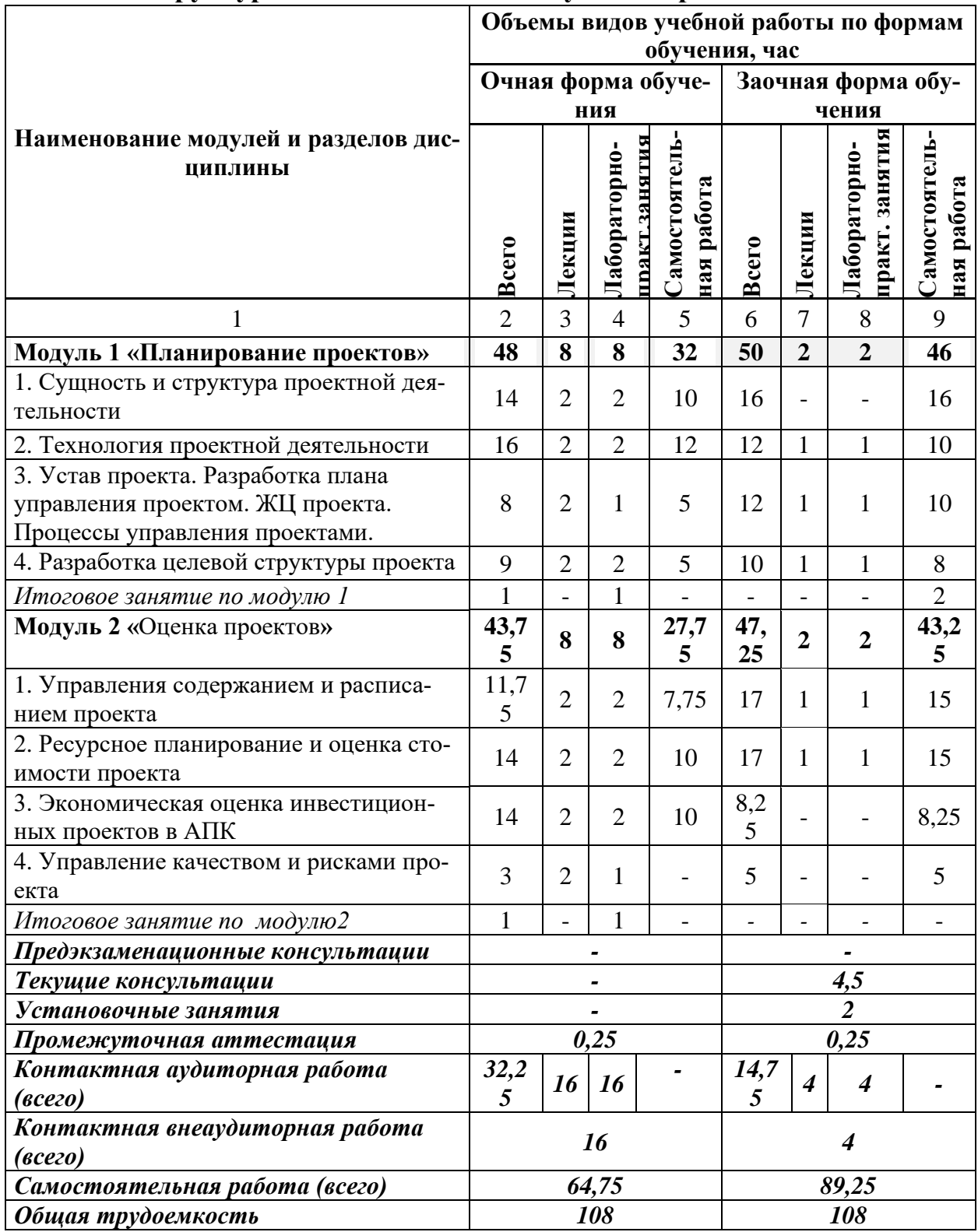

#### **4.3 Структура и содержание дисциплины по формам обучения**

#### **Наименование и содержание модулей и разделов дисциплины**

**Модуль 1. «Планирование проектов»**

**1. Сущность и структура проектной деятельности**

1.1 Характеристика понятий проектирование, проектная деятельность

1.2 Соотношение понятий проектирование, прогнозирование, конструирование, моделирование, планирование.

1.3 Современные концепции проектной деятельности. Цели и задачи проектной деятельности.

**2. Технология проектной деятельности**

2.1 Проект и его жизненный цикл. Общие взаимодействия процессов управления проектом. Группа процессов планирования.

2.2 Предпроектное обследование объекта проектирования. Определение цели и задач проекта. Планирование. Реализация проекта. Мониторинг и контроль. Анализ результатов

работы над проектом

**3. Устав проекта. Разработка плана управления проектом. ЖЦ проекта. Процессы управления проектами**

3.1. Формулировка концепции проекта. Управление замыслом и разработка целевой структуры. Устав проекта. Критерии успеха и критерии неудачи.

3.2. План управления проектом. Жизненный цикл проекта, его основные этапы.

3.3. Содержание процессов управления проектами

**4. Разработка целевой структуры проекта**

4.1. Целевая декомпозиция проекта

*Итоговое занятие по модулю 1*

**Модуль 2 «Оценка проектов»**

**1. Управления содержанием и расписанием проекта**

1.1 Базовое расписание. План управления расписанием. Диаграммы Ганта, сетевые диаграммы.

1.2 Содержание плана управления проектом. Порядок разработки плана управления проектом. Базовые планы проекта. Иерархическая структура работ проекта.

1.3 Порядок определения операций проекта. Оценка длительности операций проекта.

Порядок определения последовательности операций. Базовый план проекта по содержанию. План управления содержанием

2. **Ресурсное планирование и оценка стоимости проекта**

2.1 Разработка бюджета проекта. Типы инвесторов (доноров) и их особенности. Алгоритм поиска ресурсов в зависимости от типа проекта.

2.2 Цели, результаты и стратегия проекта. Окружение проекта. Команда и участники проекта. Устав проекта.

2.3 Управление персоналом. Стили управления. Контроль в системе управления, его задачи, виды управленческого контроля

**2. Экономическая оценка инвестиционных проектов в АПК**

1.1 Основные принципы экономической оценки инвестиционных проектов.

1.2 Исходные данные для экономической оценки проекта аграрного формирования.

#### **Наименование и содержание модулей и разделов дисциплины**

1.3 Абсолютные показатели. Внутренняя норма доходности. Индексы доходности. Срок окупаемости.

**3. Управление качеством и рисками проекта.**

3.1 План управления качеством. План совершенствования процессов. Идентификация рисков проекта. План управления рисками. Планирование реагирования на риски проекта. Организационное сопровождение и мониторинг проекта в АПК.

*Итоговое занятие по модулю2*

#### **5. ОЦЕНКА ЗНАНИЙ И ФОНД ОЦЕНОЧНЫХ СРЕДСТВ ДЛЯ ПРОВЕДЕ-НИЯ ТЕ-КУЩЕГО КОНТРОЛЯ ЗНАНИЙ И ПРОМЕЖУТОЧНОЙ АТТЕСТАЦИИ ОБУЧА-ЮЩИХСЯ ПО ДИСЦИПЛИНЕ**

#### **5.1. Формы контроля знаний, рейтинговая оценка и формируемые компетенции (очная форма обучения)**

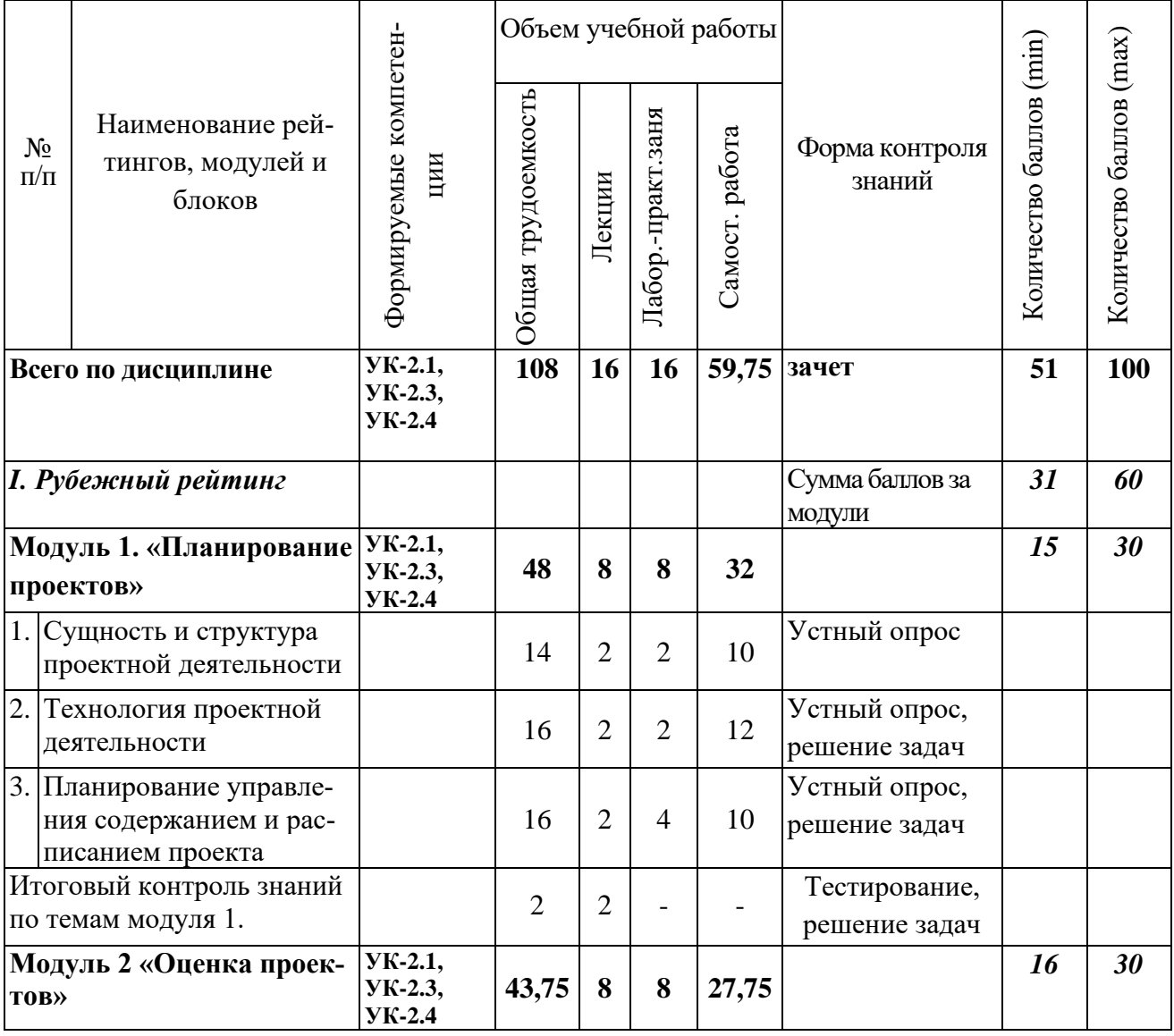

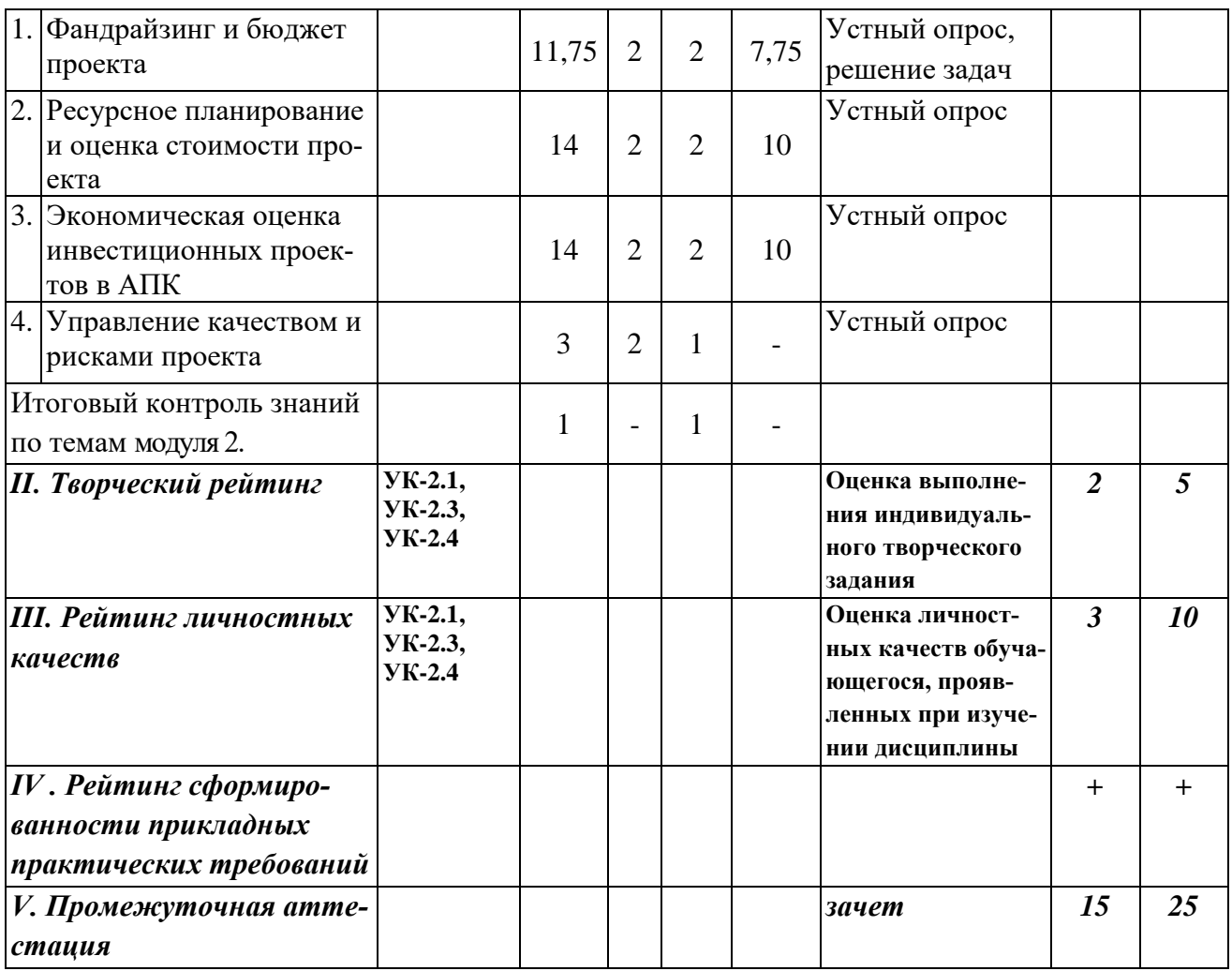

## *5.2. Оценка знаний студента*

#### **5.2.1. Основные принципы рейтинговой оценки знаний**

Оценка знаний по дисциплине осуществляется согласно Положению о балльно-рейтинговой системе оценки обучения в ФГБОУ Белгородского ГАУ.

Уровень развития компетенций оценивается с помощью рейтинговых баллов.

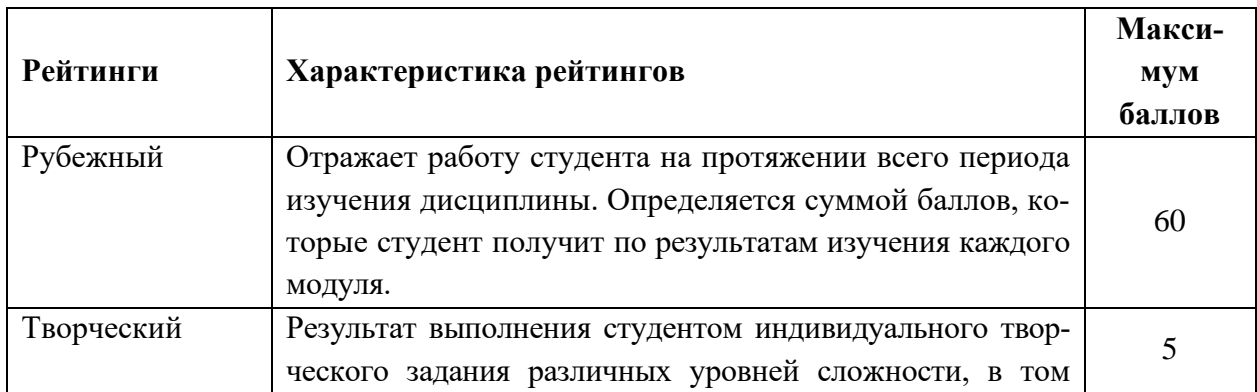

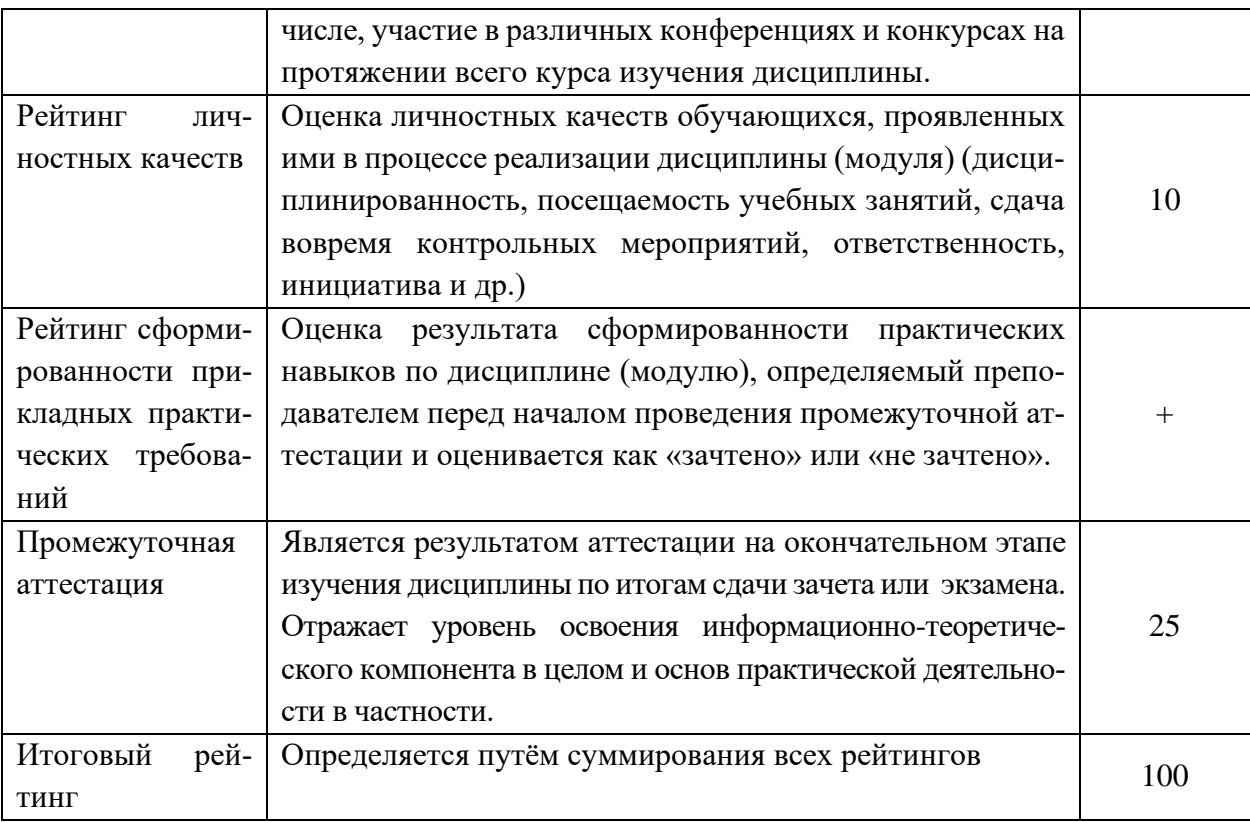

Итоговая оценка компетенций студента осуществляется путём автоматического перевода баллов общего рейтинга в стандартные оценки:

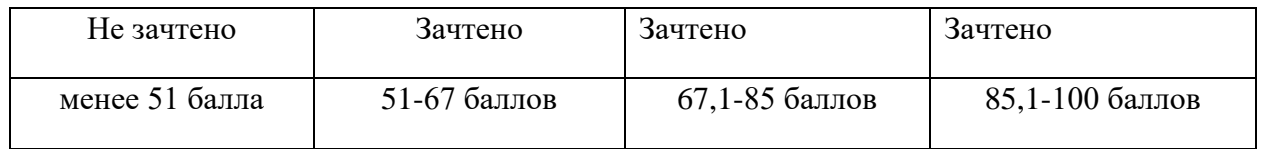

#### *5.2.2. Критерии оценки знаний студента на зачете*

Оценка «зачтено» на зачете определяется на основании следующих критериев:

• студент усвоил взаимосвязь основных понятий дисциплины и их значение для приобретаемой профессии, при этом проявил творческие способности в понимании, изложении и использовании учебно-программного материала;

• студент демонстрирует полное знание учебно-программного материала, успешно выполнил предусмотренные в программе задания, усвоил основную литературу, рекомендованную в программе;

• студент показал систематический характер знаний по дисциплине и способность к их самостоятельному пополнению и обновлению в ходе дальнейшей учебной работы и профессиональной деятельности.

Оценка «не зачтено» на зачете определяется на основании следующих критериев:

• студент допускает грубые ошибки в ответе на зачете и при выполнении заданий, при этом не обладает необходимыми знаниями для их устранения под руководством преподавателя;

• студент демонстрирует проблемы в знаниях основного учебно-программного материала, допускает принципиальные ошибки в выполнении предусмотренных программой заданий;

• студент не может продолжать обучение или приступить к профессиональной деятельности по окончании вуза без дополнительных занятий по соответствующей дисциплине.

## **VI. УЧЕБНО-МЕТОДИЧЕСКОЕ И ИНФОРМАЦИОННОЕ ОБЕСПЕ-ЧЕНИЕ ДИСЦИПЛИНЫ**

#### **6.1. Основная учебная литература**

1. Управление проектами : учебник / под ред. Н.М. Филимоновой, Н.В. Моргуновой, Н.В. Родионовой. — Москва : ИНФРА-М, 2023. — 349 с. — (Высшее образование: Бакалавриат). Режим доступа: <https://znanium.com/catalog/product/1914139>

2. Тихомирова О.Г. Управление проектами: практикум : учебное пособие / О.Г. Тихомирова. – Москва : ИНФРА-М, 2021. – 273 с. – (Высшее образование: Бакалавриат). –Режим доступа: <https://znanium.com/read?id=368734>

#### **6.2. Дополнительная литература**

1. Романова М.В. Управление проектами: учебное пособие / М.В. Романова. — Москва: ИД «ФОРУМ»: ИНФРА-М, 2020. – 256 с. <https://znanium.com/catalog/product/1039340>

2. Беликова, И.П. Управление проектами [Электронный ресурс] : учебное пособие (краткий курс лекций) / И.П. Беликова; Ставропольский гос. аграрный ун-т. - Ставрополь, 2014. – 80 с. - Режим доступа: <http://znanium.com/bookread2.php?book=514993>

#### **6.2.1. Периодические издания**

1. Журнал «Искусство управлять» – URL:

<https://elcode.ru/service/biblioteka/iskusstvo-upravlyat> – Текст : электронный. 2. Журнал «Коммерсантъ» – URL:<https://www.kommersant.ru/> – Текст : электронный.

3. Управление проектами и программами URL: <https://www.sovnet.ru/publications/journal>

## **6.3. Учебно-методическое обеспечение самостоятельной работы обучающихся по дисциплине**

Самостоятельная работа обучающихся заключается в инициативном поиске информации о наиболее актуальных проблемах, которые имеют

большое практическое значение и являются предметом научных дискуссий в рамках изучаемой дисциплины.

Самостоятельная работа планируется в соответствии с календарными планами рабочей программы по дисциплине и в методическом единстве с тематикой учебных аудиторных занятий.

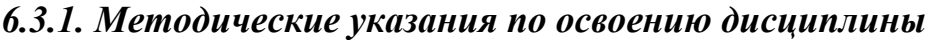

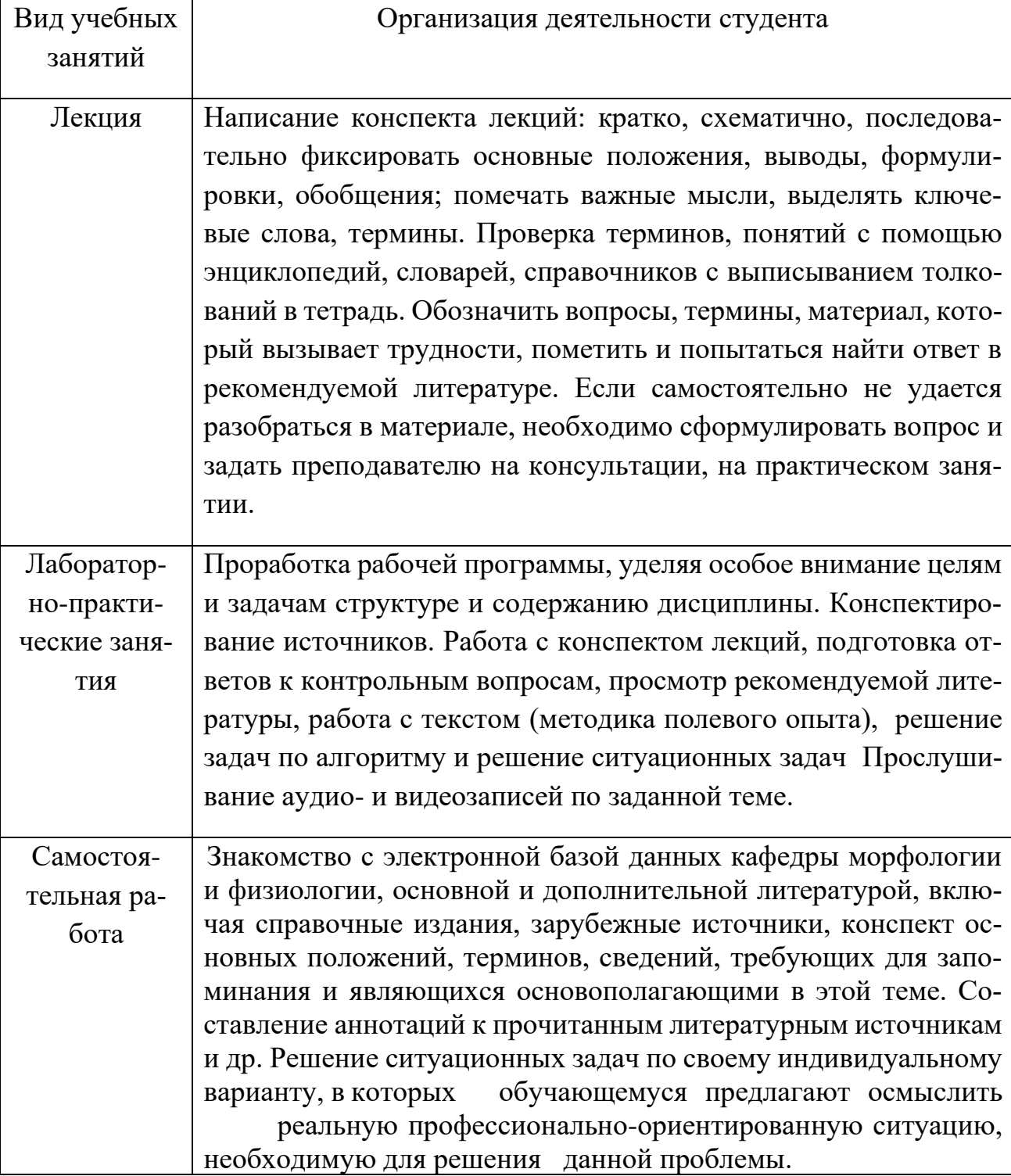

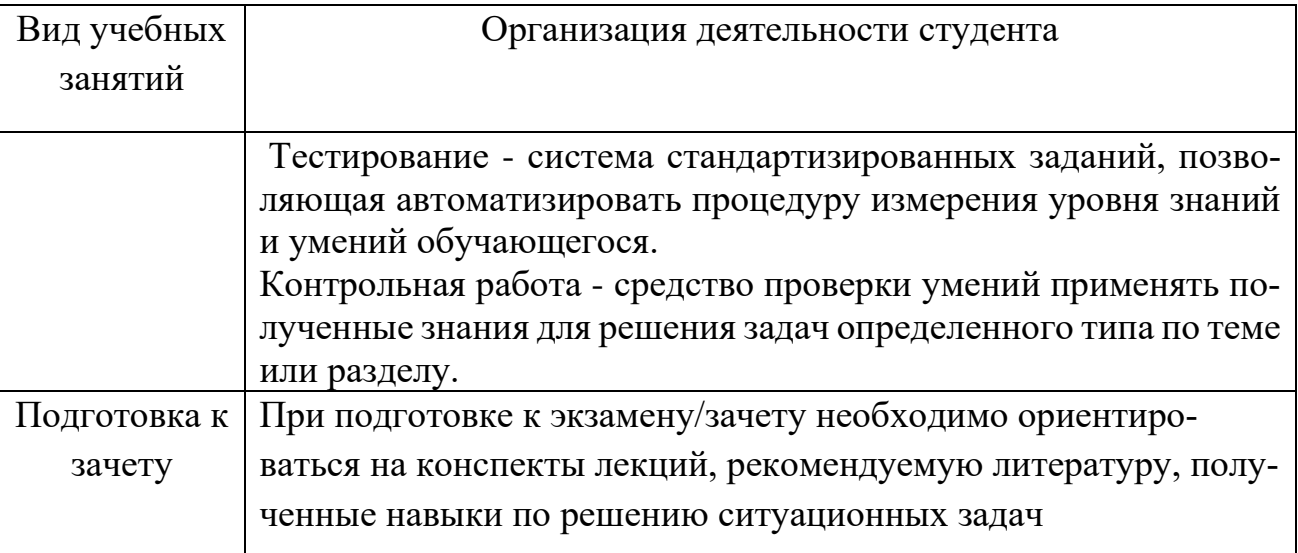

#### *6.3.2 Видеоматериалы*

Каталог учебных видеоматериалов на официальном сайте ФГБОУ ВО Белгородский ГАУ – Режим доступа:<https://bsaa.edu.ru/InfResource/library/video/economy.php>

#### **6.4. Ресурсы информационно-телекоммуникационной сети «Интернет», современные профессиональные базы данных, информационные справочные системы**

- 1. Международная информационная система по сельскому хозяйству и смежным с ним отраслям «AGRIS (Agricultural Research Information System)» – Режим доступа: [http://agris.fao.org](http://agris.fao.org/) – Текст : электронный.
- 2. Сельское хозяйство: всё о земле, растениеводство в сельском хозяйстве Режим доступа: [https://selhozyajstvo.ru/–](https://selhozyajstvo.ru/) Текст : электронный.
- 3. Всероссийский институт научной и технической информации Режим доступа: <http://elibrary.ru/defaultx.asp> – Текст : электронный.
- 4. Научная электронная библиотека Режим доступа: [http://www2.viniti.ru](http://www2.viniti.ru/) Текст : электронный.
- 5. Министерство сельского хозяйства РФ Режим доступа:<http://www.mcx.ru/> Текст : электронный.
- 6. Научные поисковые системы: каталог научных ресурсов, ссылки на специализированные научные поисковые системы, электронные архивы, средства поиска статей и ссылок – Режим доступа:<http://www.scintific.narod.ru/> – Текст : электронный.
- 7. Российская Академия наук: структура РАН; инновационная и научная деятельность; новости, объявления, пресса – Режим доступа:<http://www.ras.ru/> – Текст : электронный.
- 8. Российская Научная Сеть: информационная система, нацеленная на доступ к научной, научно-популярной и образовательной информации – Режим доступа: <http://nature.web.ru/> – Текст : электронный.
- 9. Научно-технический портал: «Независимый научно-технический портал» публикации в Интернет научно-технических, инновационных идей и проектов (изобретений, технологий, научных открытий), особенно относящихся к энергетике (электроэнергетика, теплоэнергетика), переработке отходов и очистке воды – Режим доступа:<http://ntpo.com/> – Текст : электронный.
- 10. Центральная научная сельскохозяйственная библиотека Режим доступа: <http://www.cnshb.ru/> – Текст : электронный.
- 11. Российская государственная библиотека Режим доступа: [http://www.rsl.ru](http://www.rsl.ru/) Текст : электронный.
- 12. Российское образование. Федеральный портал Режим доступа: [http://www.edu.ru](http://www.edu.ru/) – Текст : электронный.
- 13. Электронная библиотека «Наука и техника»: книги, статьи из журналов, биографии – Режим доступа: – Режим доступа:<http://n-t.ru/> – Текст : электронный.
- 14. Электронно-библиотечная система (ЭБС) "AgriLib"– Режим доступа: [http://ebs.rgazu.ru](http://ebs.rgazu.ru/) – Текст : электронный.
- 15. ЭБС «ZNANIUM.COM» Режим доступа: Режим доступа: [http://znanium.com](http://znanium.com/) Текст : электронный.
- 16. Электронно-библиотечная система издательства «Лань» Режим доступа: <http://e.lanbook.com/books> – Текст : электронный.
- 17. Информационное правовое обеспечение «Гарант» (для учебного процесса) Режим доступа:  $\frac{http://www.garant.ru}$  $\frac{http://www.garant.ru}$  $\frac{http://www.garant.ru}$  – Текст : электронный.
- 18. СПС Консультант Плюс: Версия Проф Режим доступа: [http://www.consultant.ru](http://www.consultant.ru/) – Текст : электронный.

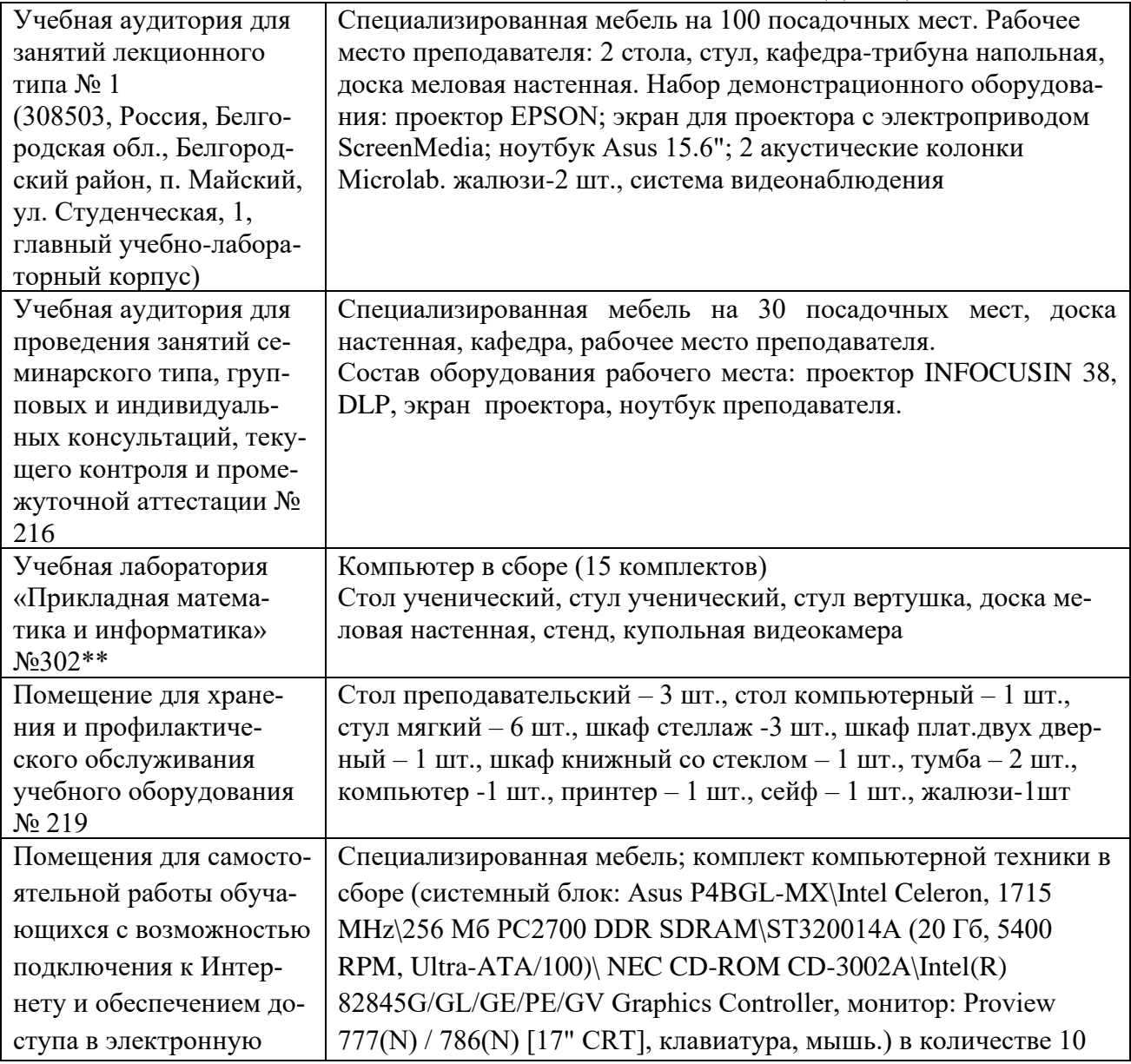

#### **VII. МАТЕРИАЛЬНО-ТЕХНИЧЕСКОЕ ОБЕСПЕЧЕНИЕ ДИСЦИПЛИНЫ**

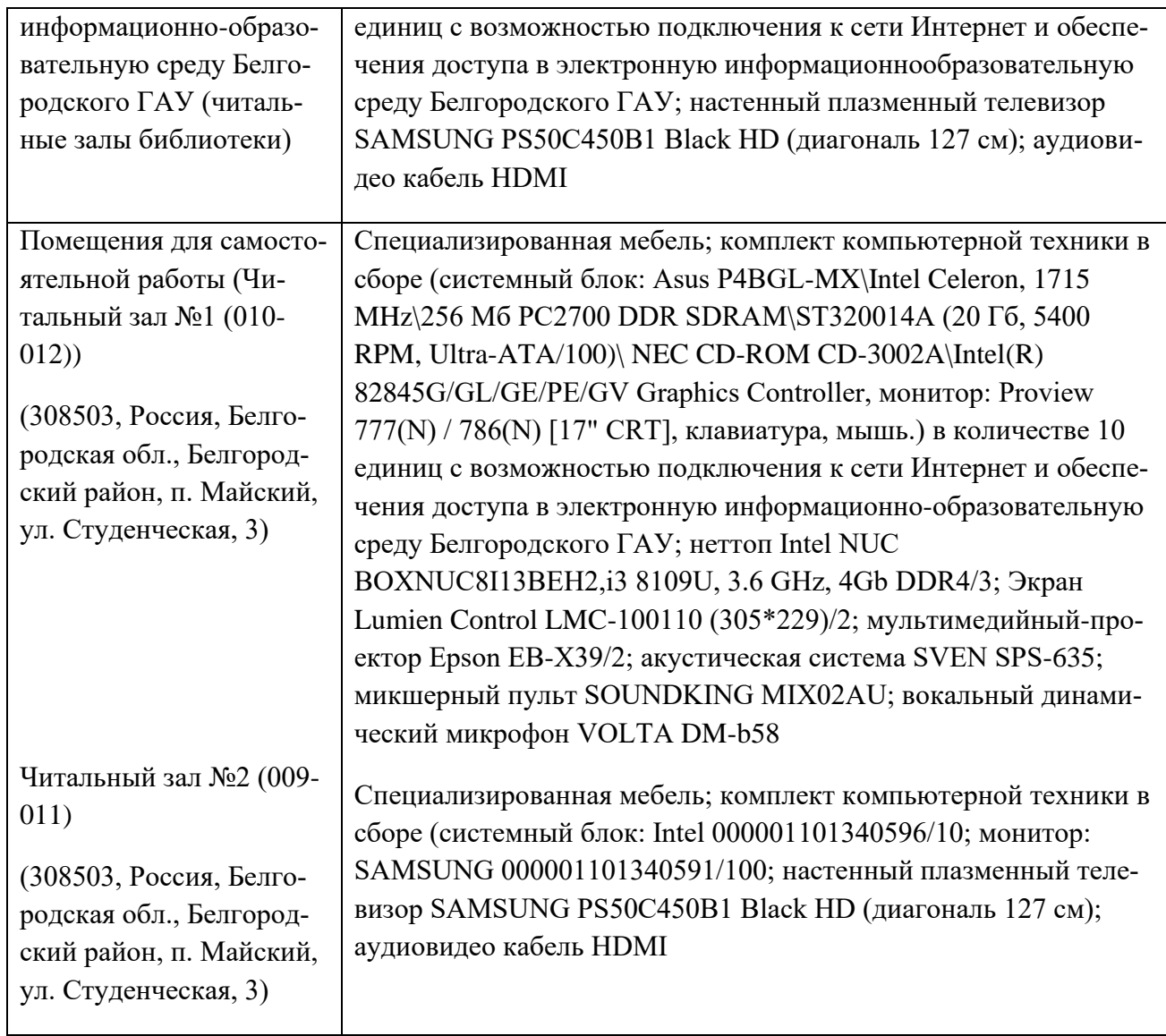

## **7.2. Комплект лицензионного и свободно распространяемого программного обеспечения, в том числе отечественного производства**

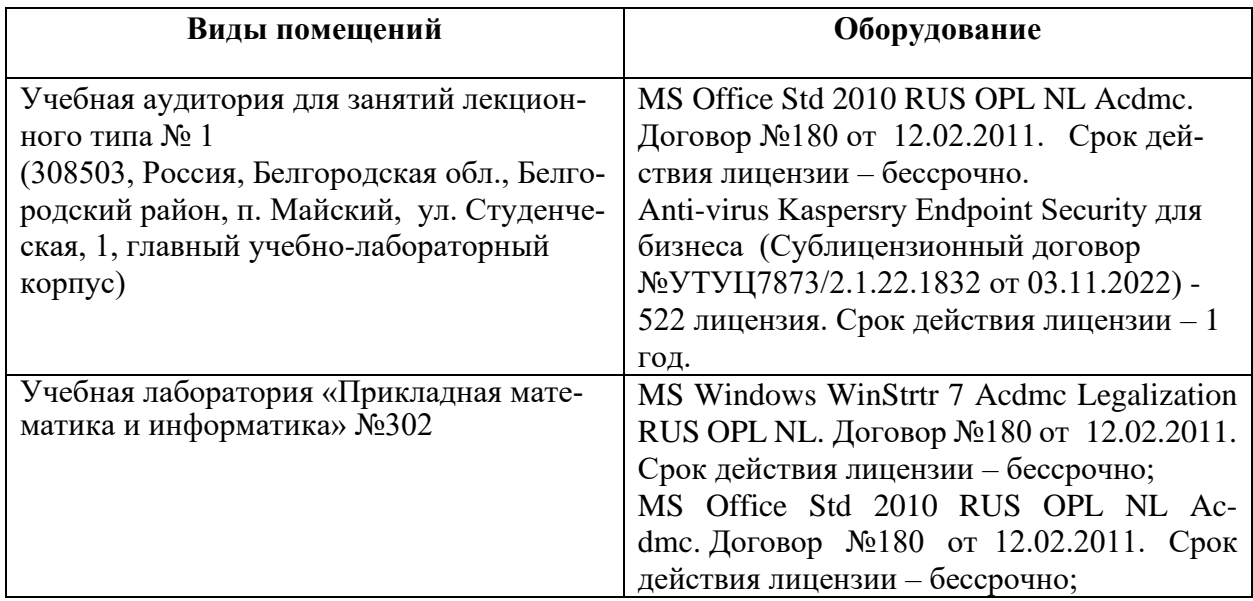

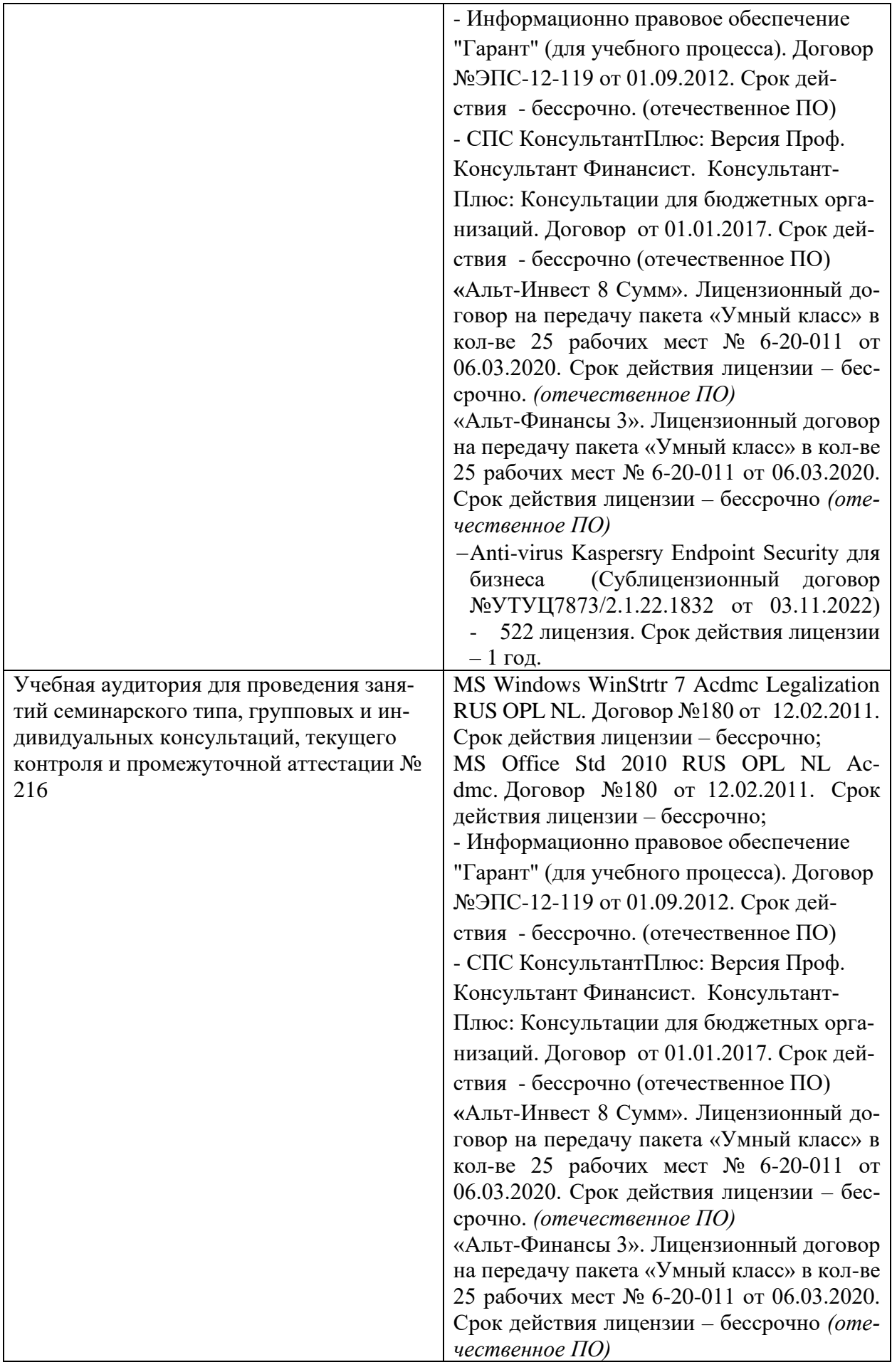

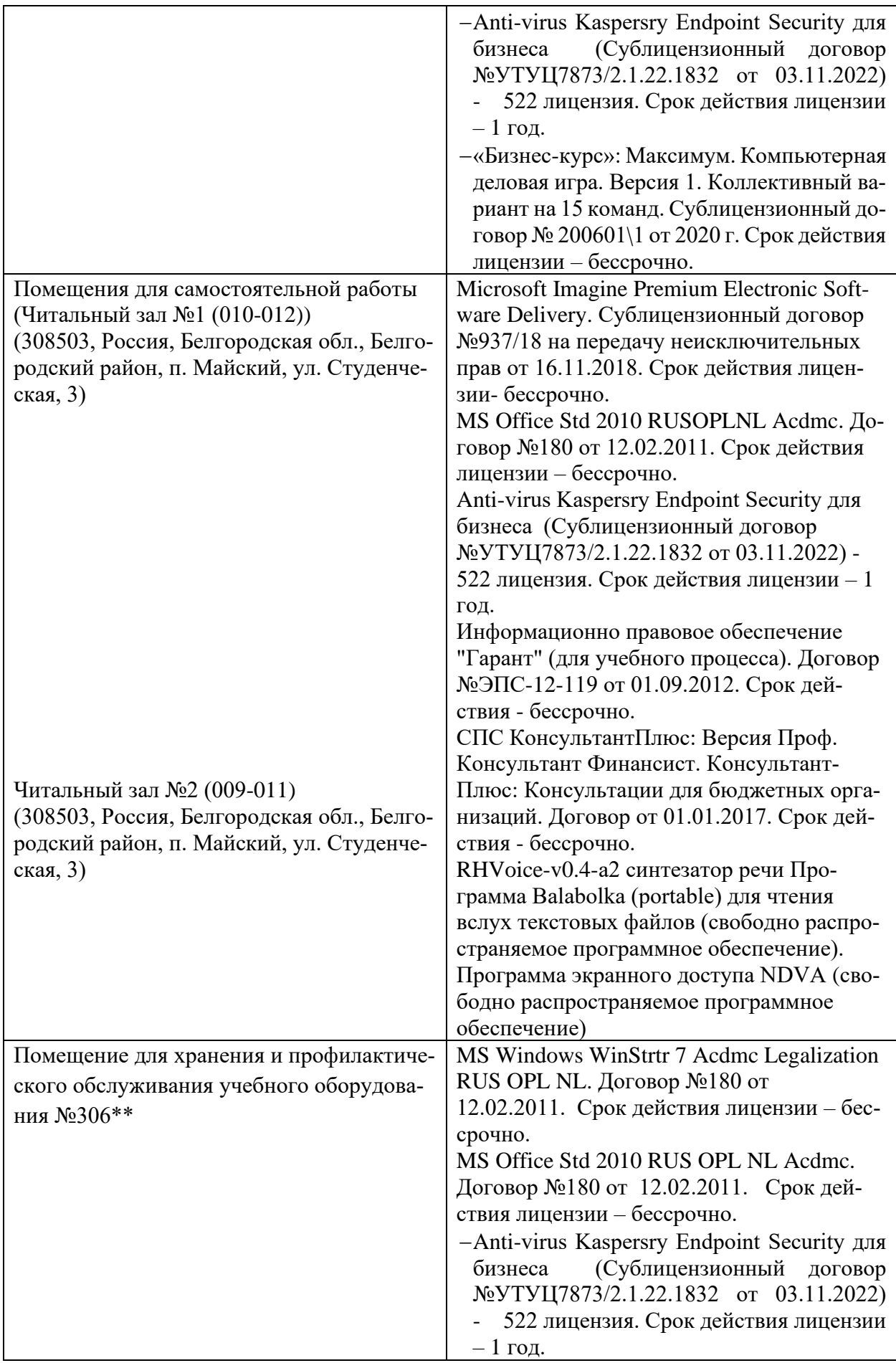

#### **7.3. Электронные библиотечные системы и электронная информационно-образовательная среда**

– ЭБС «ZNANIUM.COM», договор на оказание услуг № 525эбс – 4.1.22.1836 с Обществом с ограниченной ответственностью «ЗНАНИУМ» от 03.11.2022; – ЭБС «AgriLib», дополнительное соглашение № 1 от 31.01.2020/33 к Лицензионному договору №ПДД 3/15 на предоставление доступа к электронно-

библиотечной системе ФГБОУ ВПО РГАЗУ от 15.01.2015;

– ЭБС «Лань», договор №1-14-2022 с Обществом с ограниченной ответственностью «Издательство Лань» от 26.09.2022;

– ЭБС «Руконт», договор №ДС-284 от 15.01.2016 с открытым акционерным обществом «ЦКБ»БИБКОМ», с обществом с ограниченной ответственностью «Агентство «Книга-Сервис».

## **VIII. ОСОБЕННОСТИ ОСВОЕНИЯ ДИСЦИПЛИНЫ (МОДУЛЯ) ДЛЯ ИНВАЛИДОВ И ЛИЦ С ОГРАНИЧЕННЫМИ ВОЗМОЖНОСТЯМИ ЗДОРОВЬЯ**

В случае обучения в университете инвалидов и лиц с ограниченными возможностями здоровья учитываются особенности психофизического развития, индивидуальные возможности и состояние здоровья таких обучающихся.

Образование обучающихся из числа инвалидов и лиц с ограниченными возможностями здоровья может быть организовано как совместно с другими обучающимися, так и в отдельных группах. Обучающиеся из числа лиц с ограниченными возможностями здоровья обеспечены печатными и (или) электронными образовательными ресурсами в формах, адаптированных к ограничениям их здоровья. Обучение инвалидов осуществляется также в соответствии с индивидуальной программой реабилитации инвалида (при наличии).

Для лиц с ограниченными возможностями здоровья по слуху возможно предоставление учебной информации в визуальной форме (краткий конспект лекций; тексты заданий). На аудиторных занятиях допускается присутствие ассистента, а также сурдопереводчиков и (или) тифлосурдопереводчиков. Текущий контроль успеваемости осуществляется в письменной форме: обучающийся письменно отвечает на вопросы, письменно выполняет практические задания. Доклад (реферат) также может быть представлен в письменной форме, при этом требования к содержанию остаются теми же, а требования к качеству изложения материала (понятность, качество речи, взаимодействие с аудиторией и т. д.) заменяются на соответствующие требования, предъявляемые к письменным работам (качество оформления текста н списка литературы, грамотность, наличие иллюстрационных материалов и т.д.).

Промежуточная аттестация для лиц с нарушениями слуха проводится в письменной форме, при этом используются общие критерии оценивания. При необходимости время подготовки к ответу может быть увеличено.

Для лиц с ограниченными возможностями здоровья по зрению университетом обеспечивается выпуск и использование на учебных занятиях альтернативных форматов печатных материалов (крупный шрифт или аудиофайлы) а также обеспечивает обучающихся надлежащими звуковыми средствами воспроизведения информации (диктофонов и т.д.). Допускается присутствие ассистента, оказывающего обучающемуся необходимую техническую помощь. Текущий контроль успеваемости осуществляется в устной форме. При проведении промежуточной аттестации для лиц с нарушением зрения тестирование может быть заменено на устное собеседование по вопросам.

Для лиц с ограниченными возможностями здоровья, имеющих нарушения опорно- двигательного аппарата материально-технические условия университета обеспечивают возможность беспрепятственного доступа обучающихся в учебные помещения, а также пребывания в них (наличие пандусов, поручней, расширенных дверных проемов, лифтов; наличие специальных кресел и других приспособлений). На аудиторных занятиях, а также при проведении процедур текущего контроля успеваемости и промежуточной аттестации лицам с ограниченными возможностями здоровья, имеющим нарушения опорно-двигательного аппарата могут быть предоставлены необходимые технические средства (персональный компьютер, ноутбук или другой гаджет); допускается присутствие ассистента (ассистентов), оказывающего обучающимся необходимую техническую помощь (занять рабочее место, передвигаться по аудитории, прочитать задание, оформить ответ, общаться с преподавателем).